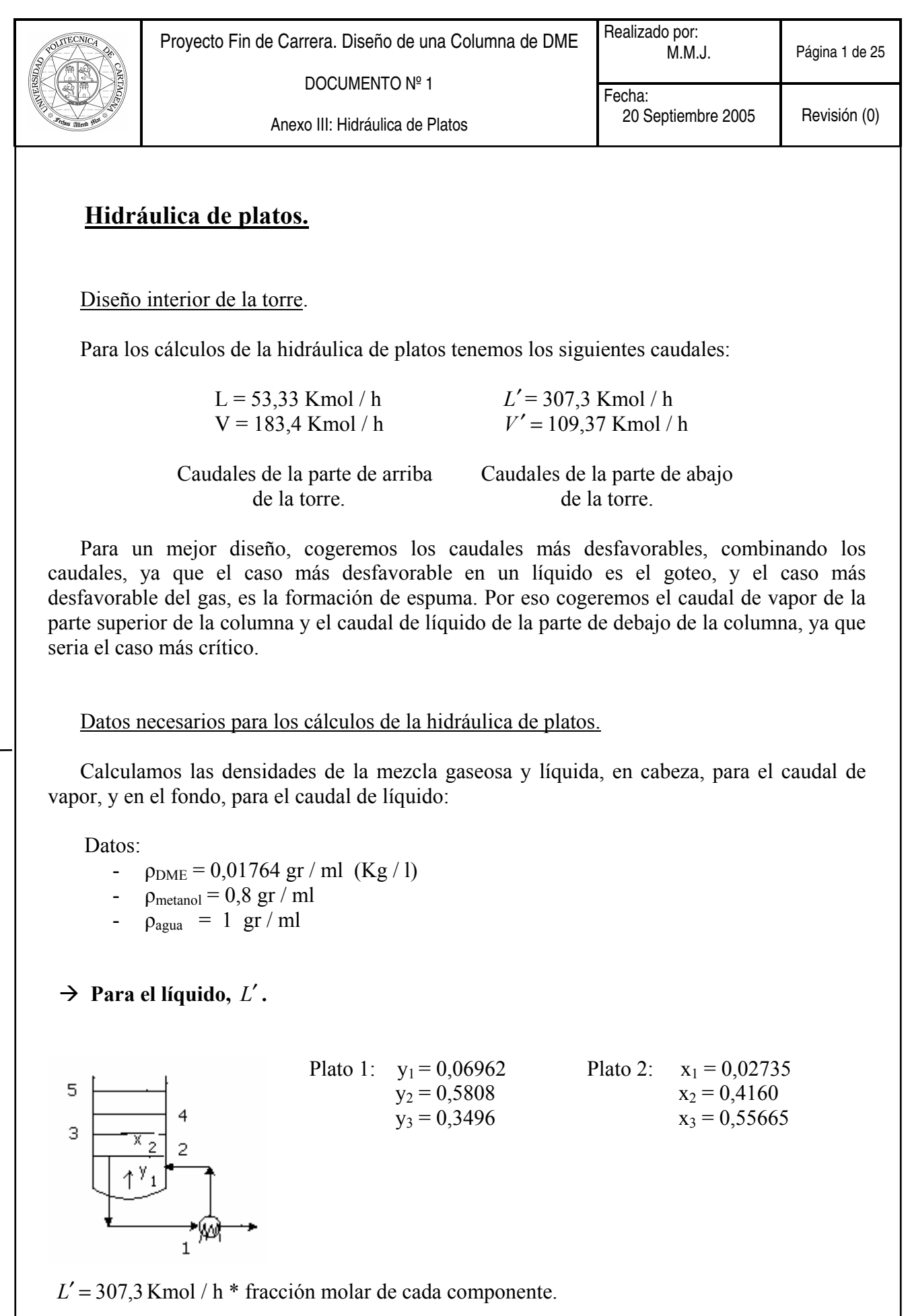

 $\rightarrow$  307,3  $*$  0,02735 = 8,404655 Kmol / h  $\rightarrow$  307,3  $*$  0,4160 = 127,8368 Kmol / h  $\rightarrow$  307,3  $*$  0,55665 = 171,058545 Kmol / h

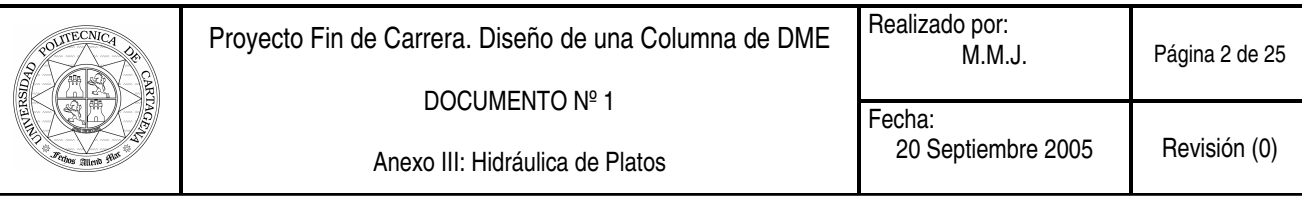

 Los valores obtenidos del DME, metanol y agua, los multiplicamos por sus Pm (pesos moleculares), que son 46, 32 y 18 respectivamente, y así obtenemos sus unidades en Kg / h (en caudal másico).

 $DME \to 386,61413$  Kg/h Metanol  $\rightarrow$  386,61413 Kg/h Agua  $\rightarrow$  386,61413 Kg/h

 $\mathcal{L}_\text{max}$  and  $\mathcal{L}_\text{max}$  and  $\mathcal{L}_\text{max}$  and  $\mathcal{L}_\text{max}$  $\sum$  7556,44554 Kg / h \* 1 h / 3600 s = 2,09901265 Kg / s. Caudal

másico de la mezcla líquida.

Calculamos los caudales volumétricos para el líquido.

DME  $\rightarrow$  386,61413 Kg/h /  $\rho_{DME}$ Kg/l = 21916,90079 1/h Metanol  $\rightarrow$  4090,7776 Kg / h /  $\rho_{\text{metanol}}$  Kg / l = 5113,472 1/ h Agua  $\rightarrow$  3079,05381 Kg / h /  $\rho_{\text{agua}}$  Kg / l = 3079,05381 1/ h

$$
\sum 30109,4266 \text{ l/h} \rightarrow 30,1094266 \text{ m}^3/\text{h}
$$

Este es el valor del caudal volumétrico de la mezcla líquida.

Calculamos la densidad de la mezcla liquida,  $\rho_L$ .

 $\rho_L = \frac{C_{\text{0}}}{C_{\text{0}} + 1} = \frac{2,0.1004265 \text{ K s}}{20,1004266 \text{ K s}} = 250,9661057$  $30,1094266 m^3/h*1h/3600$ 2,09901265 *Kg* /  $=\frac{Caudal...masses}{Caudal...galu}=\frac{2,02202 \text{ kg/s}}{30,1004266 \text{ m}^3/\text{kg} \cdot \text{m}}=\frac{2,0220 \text{ kg/s}}{30,000 \text{ s}}$  $m^3/h * 1h/3600s$  $Kg/s$ Caudal ...volumetrico Caudal ...masico  $L -$ Caudal...  $\rho_L = \frac{Caudal...masico}{Cudal...masico} = \frac{2,09901265 \text{ Kg/s}}{30,1004266 \frac{3}{2} \times 10^{3} \text{ Hz}} = 250,9661057 \text{ Kg/m}^3$ 

 $\rightarrow$  Para el vapor, V.

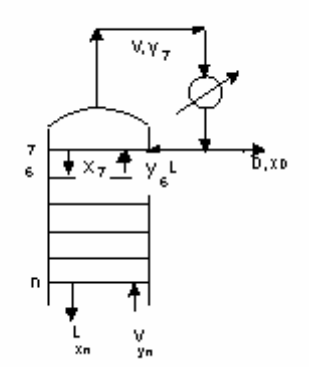

Plato 6:  $y_1 = 0.9946$  Plato 7:  $x_1 = 0.993500$  $y_2 = 0,0051$   $x_2 = 0,005344$  $y_3 = 0,0003$   $x_3 = 0,001156$ 

 $V' = 183.4$  Kmol / h  $*$  fracción molar de cada componente.

 $\rightarrow$  183,4  $*$  0,9946 = 182,40964 Kmol / h  $\rightarrow$  183,4  $*$  0,0051 = 0,93534 Kmol / h  $\rightarrow$  183,4  $*$  0,0003 = 0,05502 Kmol / h

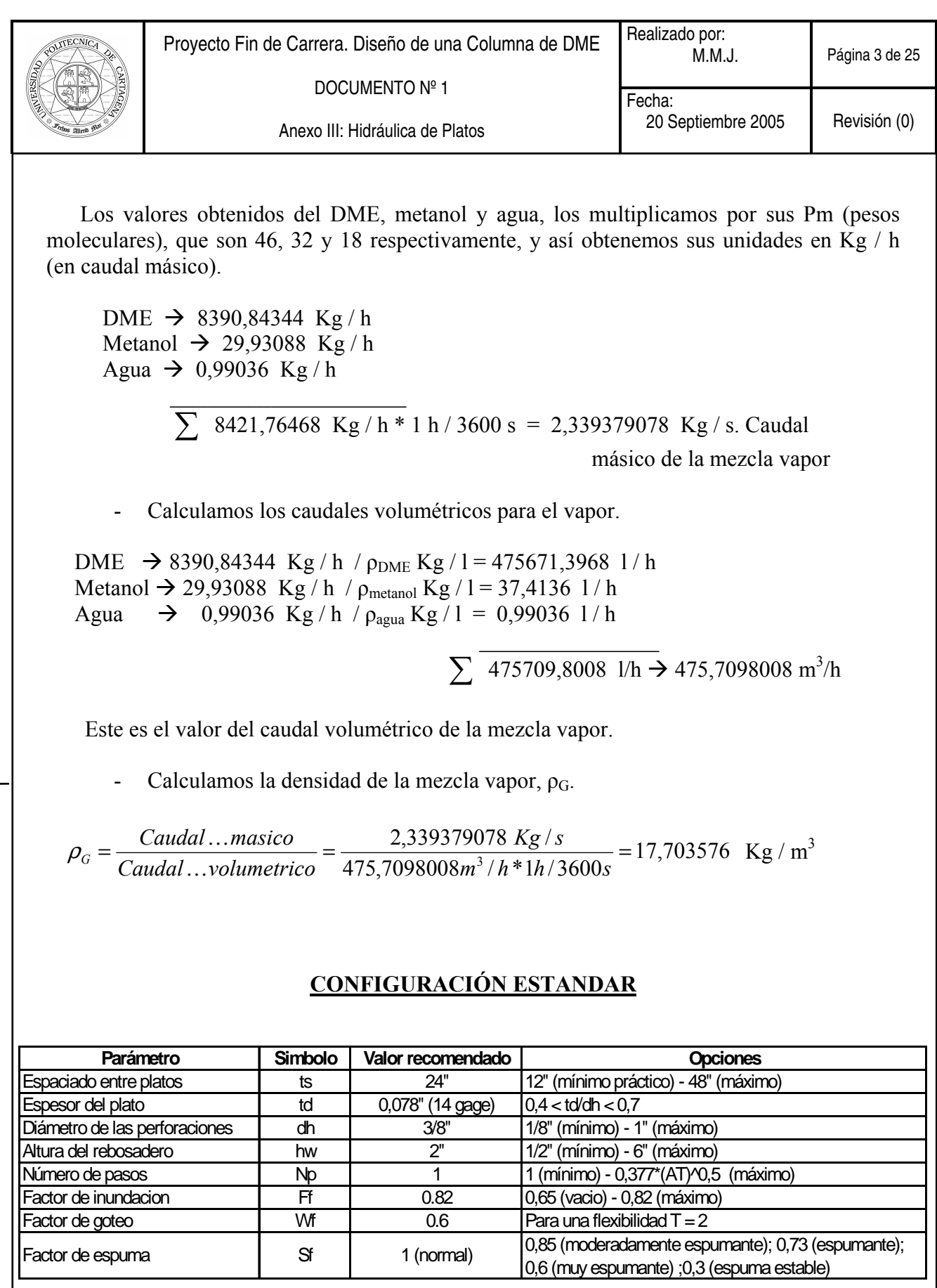

 De la configuración estándar anterior, respetaremos todos los parámetros con el valor recomendado, excepto el espaciado entre platos, ts, que lo cogeremos de 21" y en diámetro de las perforaciones, *dh*, que lo cogeremos de 6/8".

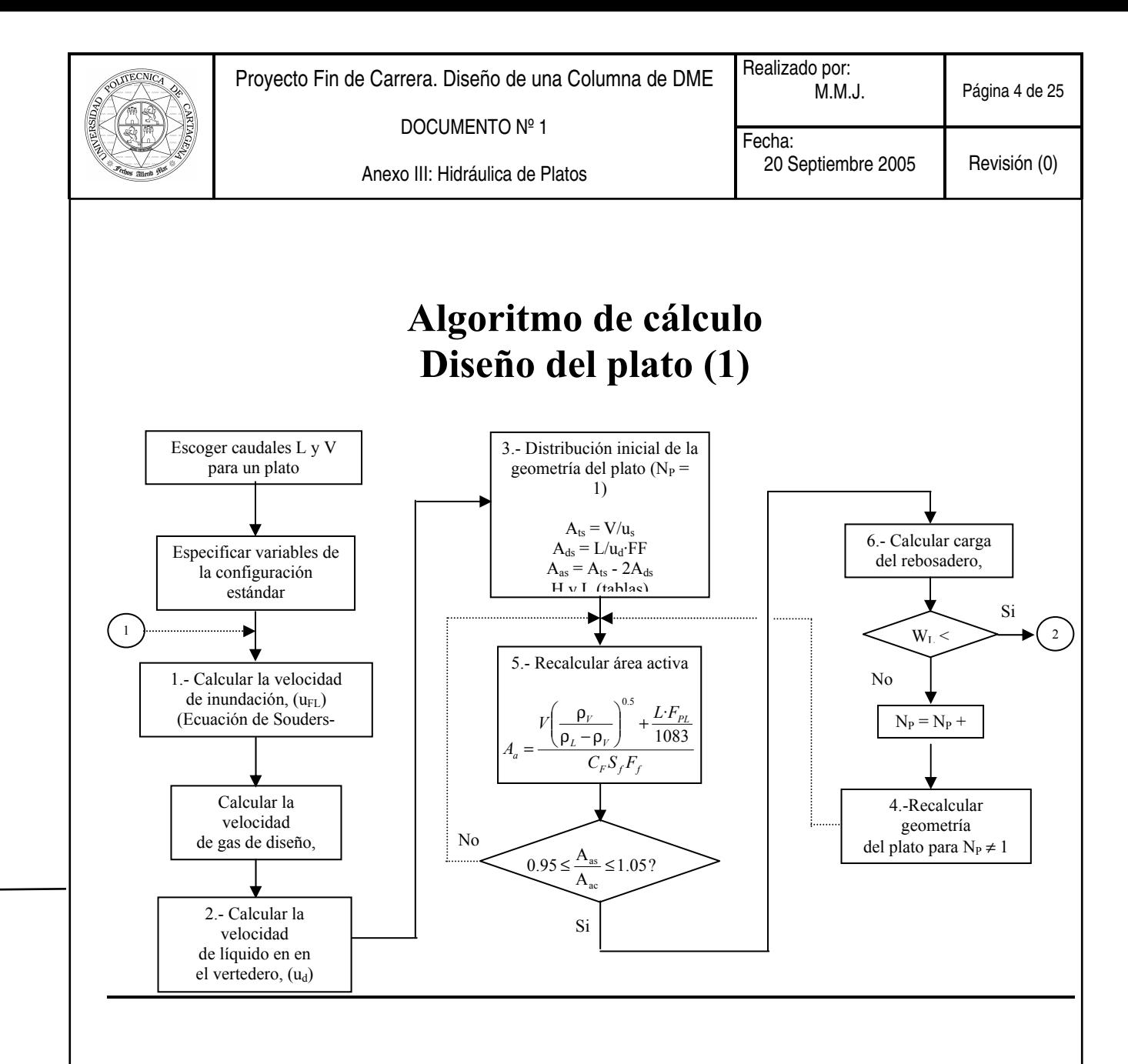

#### 1.- Calcular la velocidad de inundación.

Se calcula mediante la ecuación de Souders-Brown:

$$
u_{nf} = C_{sb} S_f \left(\frac{\rho_L - \rho_G}{\rho_G}\right)^{0.5}
$$

donde:

 $u<sub>nf</sub>$  = velocidad lineal de inundación del gas, ft/s  $\rho_L$ ,  $\rho_G$  = densidad de líquido y gas respectivamente, lb/ft<sup>3</sup>  $S_f$  = factor de espuma, (adim)  $C_{sb}$  = parámetro de capacidad. Se obtiene mediante la siguiente gráfica:

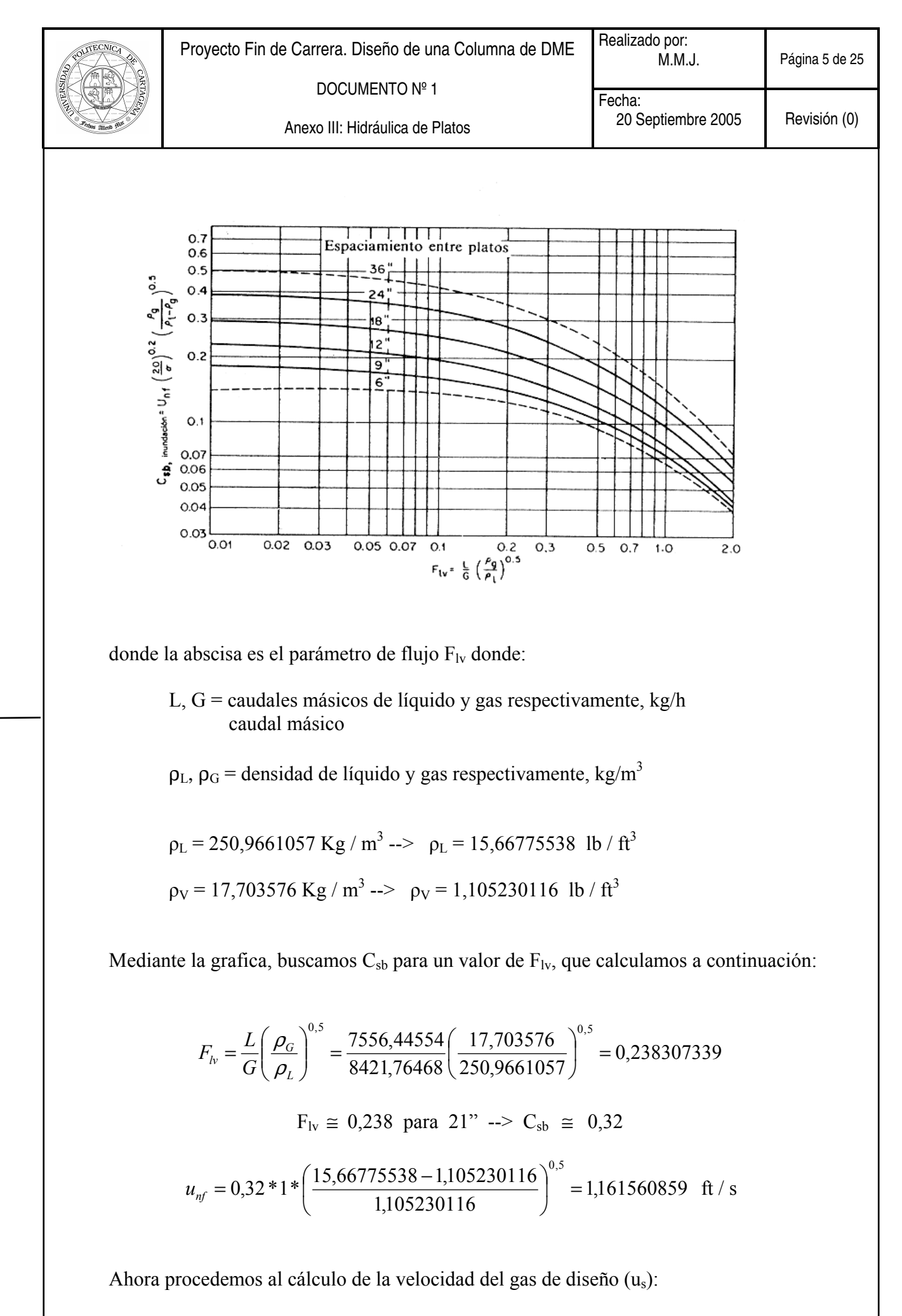

$$
u_s = 0.85 \cdot u_{nf} \quad \text{---} \quad u_s = 0.85 \cdot 1.161560859 = \quad 0.987326729 \text{ ft/s}
$$

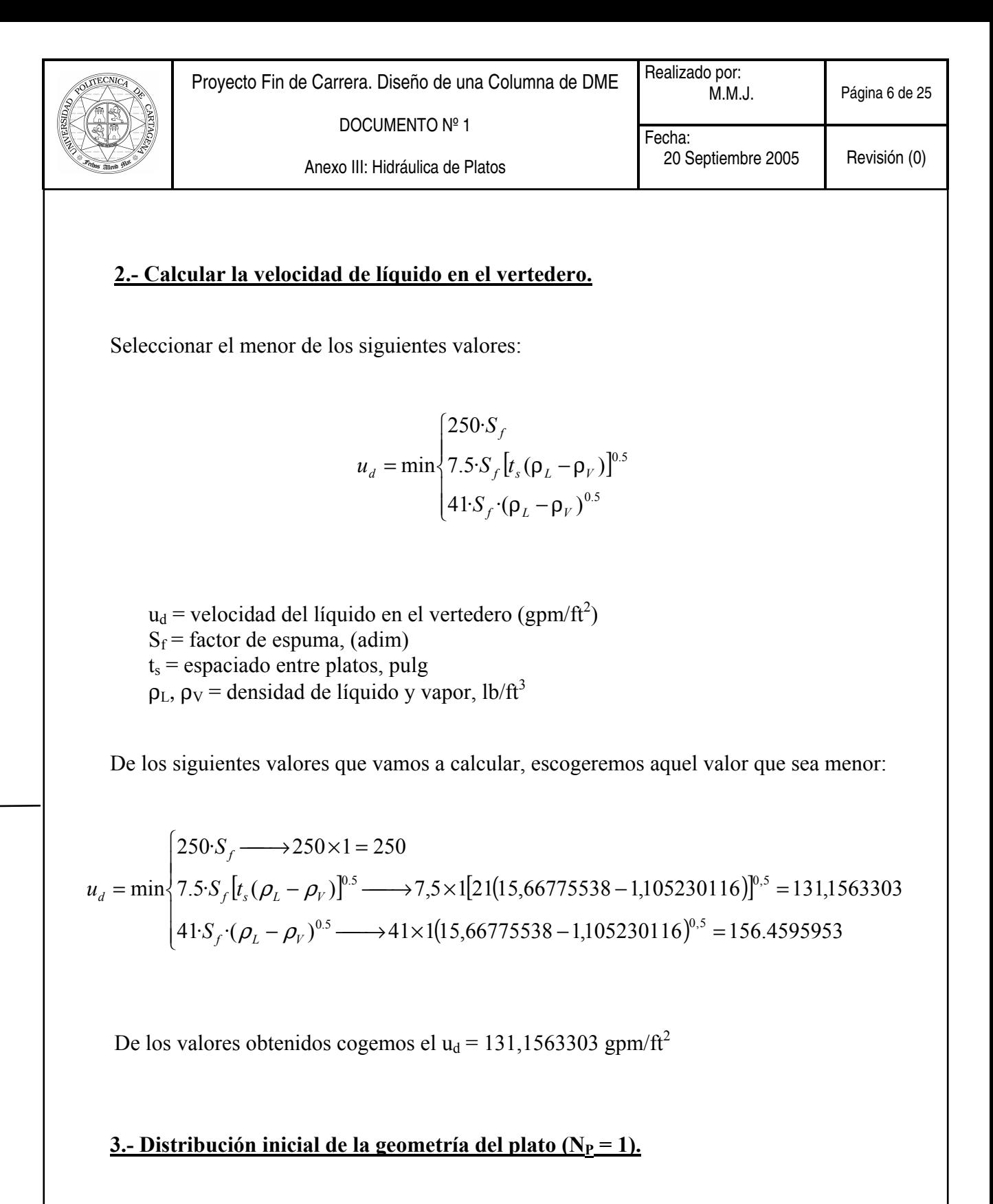

Los valores a estimar son el área total del plato  $(A_t)$ , el área de vertederos  $(A_d)$ , y el área activa  $(A_a)$ , supuesto un plato de un solo paso:

$$
A_{t} = \frac{V}{u_{s}}
$$
  

$$
A_{d} = \frac{L}{u_{d}F_{f}}
$$
  

$$
A_{a} = A_{t} - 2A_{d}
$$

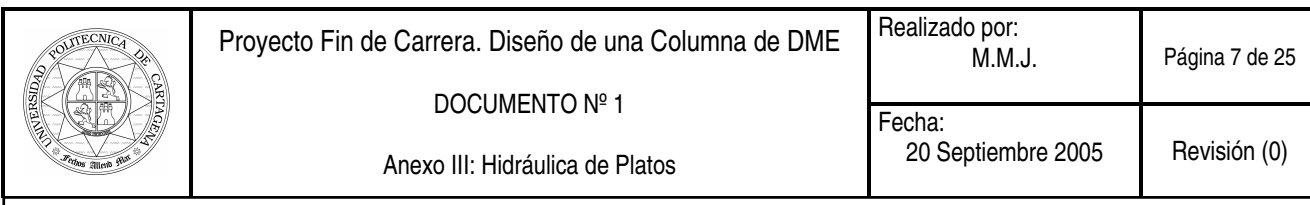

donde:

 $A_t$  = área total, ft<sup>2</sup>  $A_d$  = área de vertederos, ft<sup>2</sup>  $A_a$  = área activa, ft<sup>2</sup>  $V =$  caudal volumétrico de gas, ft<sup>3</sup>/s  $L =$ caudal volumétrico de líquido, gpm  $u<sub>s</sub>$  = velocidad superficial del gas en condiciones de operación (0.85 x u<sub>FL</sub>), ft/s  $u_d$  = velocidad de líquido en el vertedero, gpm/ft<sup>2</sup>  $F_f$  = factor de inundación, (adim.)

Siendo 
$$
V = 475,7098008 \text{ m}^3/\text{h}
$$
 -- $> V = 4,665920355 \text{ ft}^3/\text{s}$   
L = 30,1094266 m<sup>3</sup>/h -- $> L = 132,0909607 \text{ gal}/\text{min}$ 

 El resto de la geometría del plato se determina mediante las tablas adjuntas en donde se determina la anchura del vertedero  $(H)$  y la longitud del rebosadero  $(L_W)$  en función del cociente entre el área de vertederos y el área total del plato  $(A_d/A_t)$ .

Por último se determina la longitud de la trayectoria de flujo  $(F_{PL})$ , como la distancia libre entre vertederos, esto es:

$$
F_{PL} = D_t - 2H
$$

El diámetro de la torre se obtiene a partir del área total, mediante:

$$
D_t = \left(\frac{4A_t}{\pi}\right)^{0.5}
$$

redondeando finalmente a la ½ pulgada inmediatamente superior, por motivos de estandarización.

Los resultados obtenidos son los siguientes;

$$
A_{t} = \frac{V}{u_{s}} = \frac{4,665920355}{0,987326729} = 4,725811849 ft^{2}
$$
  
\n
$$
A_{d} = \frac{L}{u_{d}F_{f}} = \frac{135,0909607}{131,1563303 \times 0,82} = 1,256097008 ft^{2}
$$
  
\n
$$
A_{a} = A_{t} - 2A_{d} = 4,725811849 - 2 \times 1,256097008 = 2,213617834 ft^{2}
$$

 Con estos datos calculamos el diámetro de la torre, y escogeremos un valor de diámetro estándar (ver anexo nº 8 de tablas).

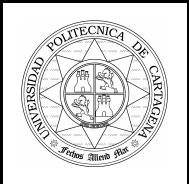

$$
D_{t} = \left(\frac{4A_{t}}{\pi}\right)^{0.5} = \left(\frac{4 \times 4,725811849}{\pi}\right)^{0.5} = 2,452975851 \text{ ft}
$$

Por lo tanto, cogeremos como valor estándar 3 ft de diámetro de la torre.

- Recalculamos las áreas con el valor estándar de diámetro de torre escogido:

$$
A_t = \pi \times R^2 = \pi \times \left(\frac{3}{2}\right)^2 = 7,068583471ft^2
$$
  
\n
$$
A_d = \frac{L}{u_d F_f} = \frac{135,0909607}{131,1563303 \times 0,82} = 1,256097008ft^2
$$
  
\n
$$
A_a = A_t - 2A_d = 7,068583471 - 2 \times 1,256097008 = 4,556389455ft^2(A_{as})
$$

- Determinamos la anchura del vertedero (H) y la longitud del rebosadero (Lw), con ayuda de las tabla que se adjunta a continuación:

$$
\frac{A_d}{A_t} = \frac{1,256097008}{7,068583471} = 0,177701(tablas:0,1775) \xrightarrow{\times D} \text{Lw} = 2,5383 \text{ ft.}
$$
  
H = 0,7005 ft.

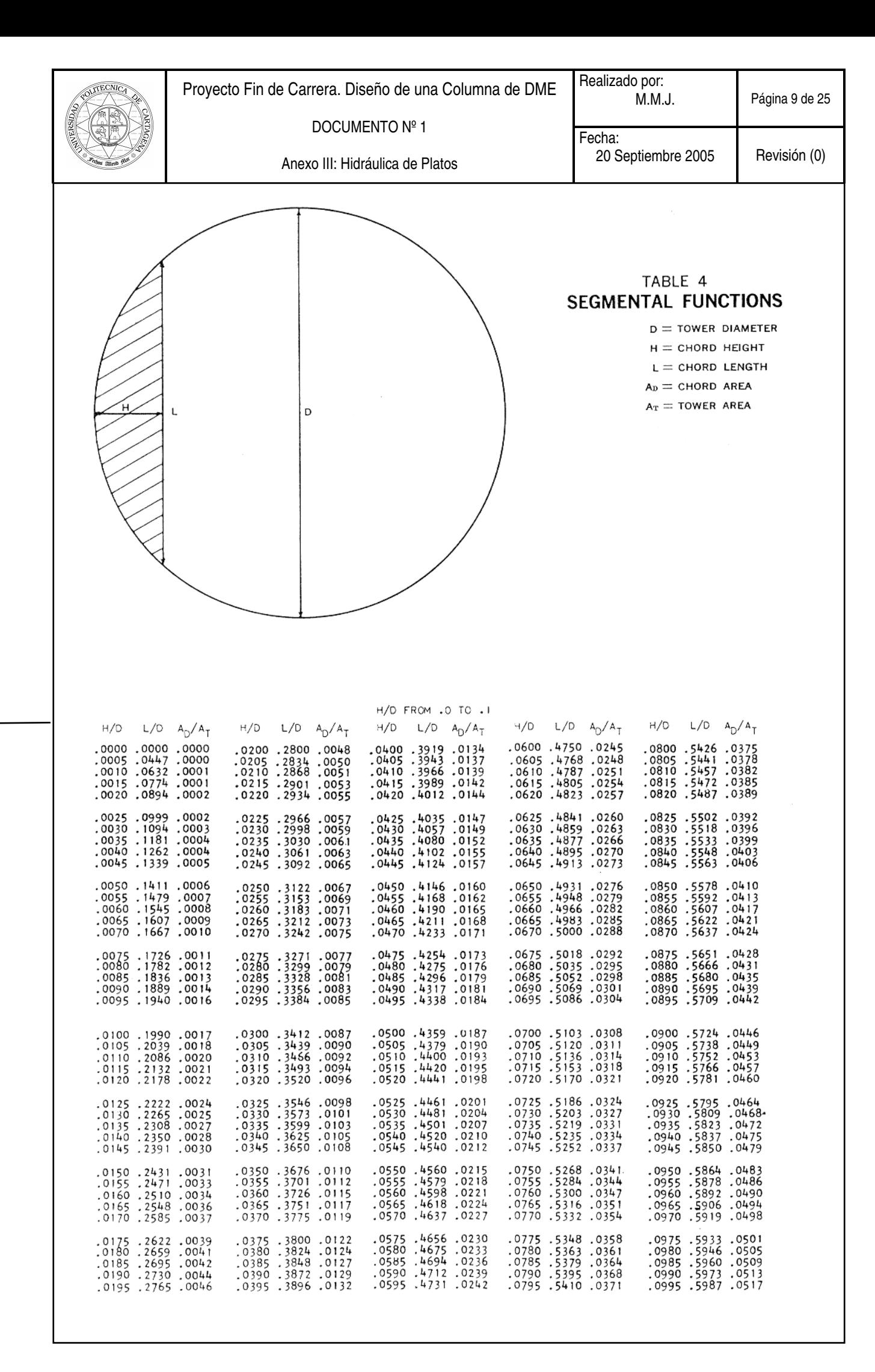

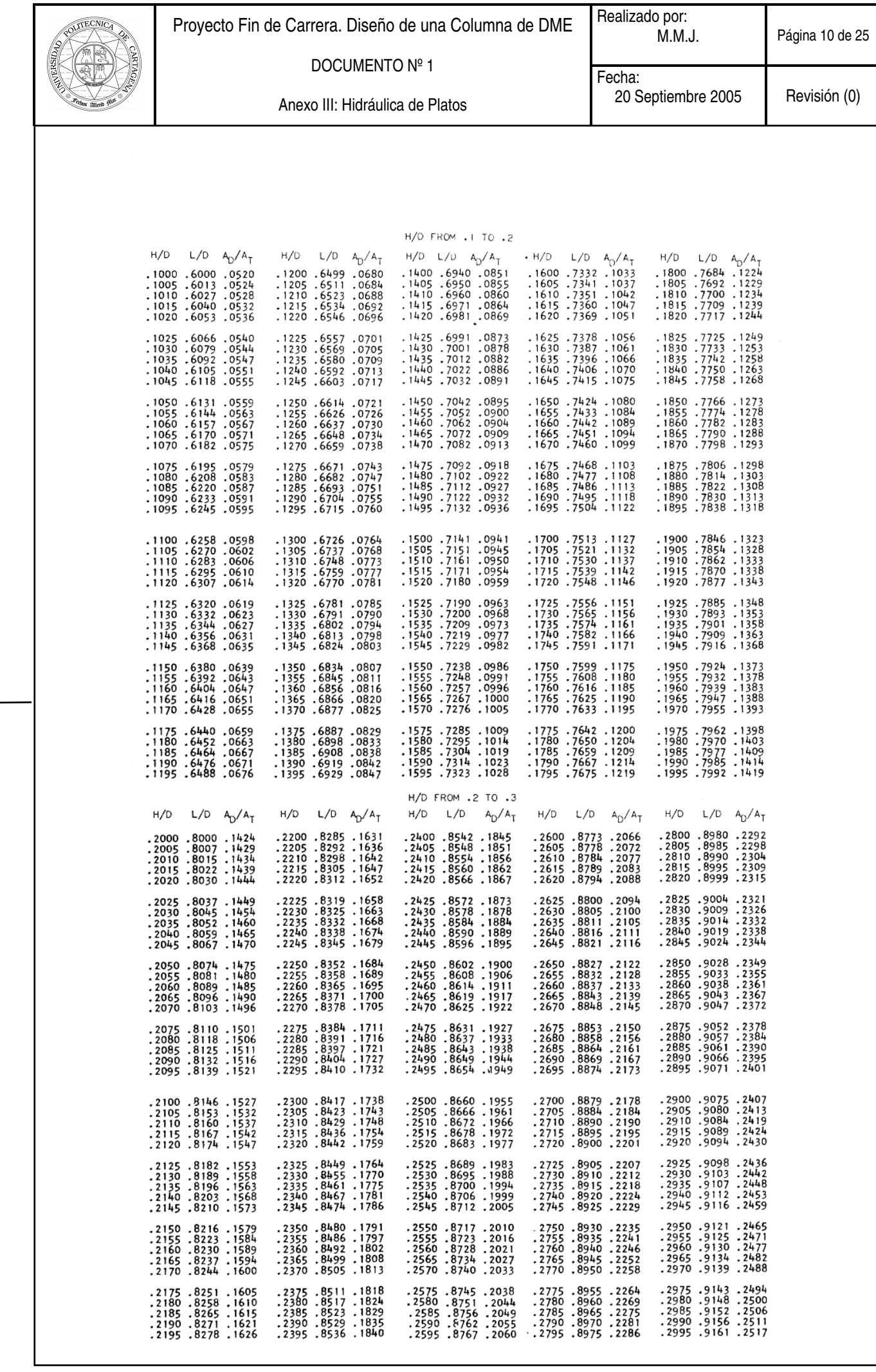

Т

Т

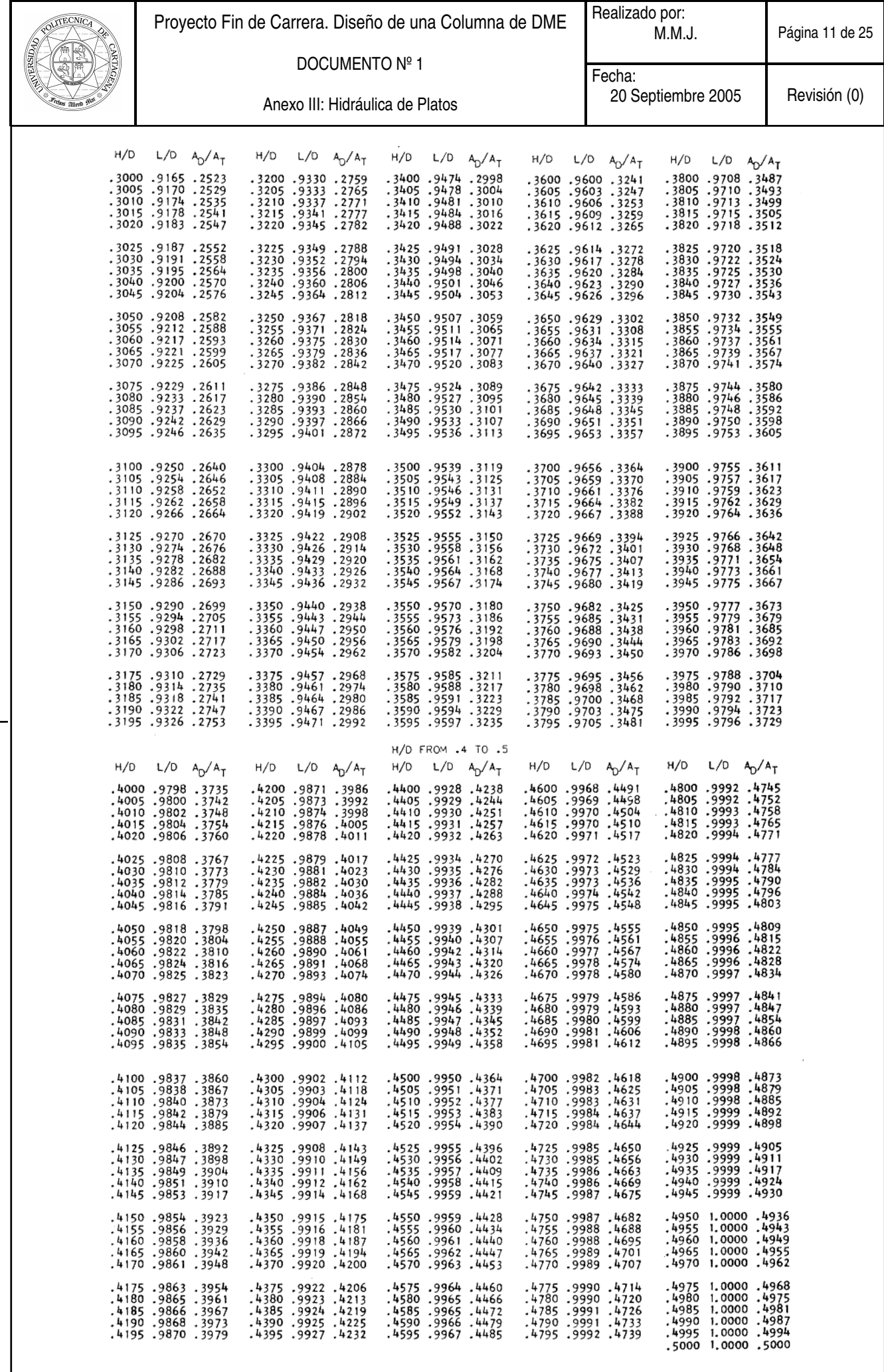

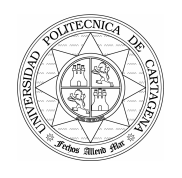

- Calculamos la distancia libre entre los vertederos, obteniendo el siguiente valor;

$$
F_{\text{pl}} = D_t - 2H
$$
 -- $\ge F_{\text{pl}} = 3 - 2 * 0,7005 = 1,599 \text{ ft}^2$ 

### 4.- Recalcular el área activa mediante iteración.

 Usar las ecuaciones suministradas por cada fabricante de platos. Por ejemplo, para los internos más comunes hoy día (platos de válvulas) la empresa Glitsch Inc., sugiere usar para sus válvulas tipo Ballast® la siguiente ecuación:

$$
A_{a} = \frac{V \left(\frac{\rho_{V}}{\rho_{L} - \rho_{V}}\right)^{0.5} + \frac{L F_{PL}}{1083}}{C_{af} S_{f} F_{f}}
$$

donde:

 $A_a$  = área activa, ft<sup>2</sup>  $L =$ caudal volumétrico de líquido, gpm  $V =$  caudal volumétrico de gas,  $ft^3/s$  $\rho_L$ ,  $\rho_V$  = densidad de líquido y vapor, lb/ft<sup>3</sup>  $F_{PL}$  = longitud de la trayectoria de flujo en el plato, ft  $S_f$  = factor de espuma, (adim)  $F_f$  = factor de inundación, (adim)

 $C_{af}$  = factor de capacidad, (adim). Se obtiene en función del espaciado entre platos mediante la menor de las tres correlaciones siguientes:

$$
C_{af} = \min \begin{cases} \frac{t_s^{0.65} \rho_{\nu}^{0.167}}{12} \\ 0.3174 + 0.04122(t_s - 12)^{0.483} - 10^{-6} \rho_{\nu} (245 + 661t_s) \\ 0.595 - 0.0596 \rho_{\nu} \end{cases}
$$

De los siguientes valores que vamos a calcular, escogeremos aquel valor que sea menor:

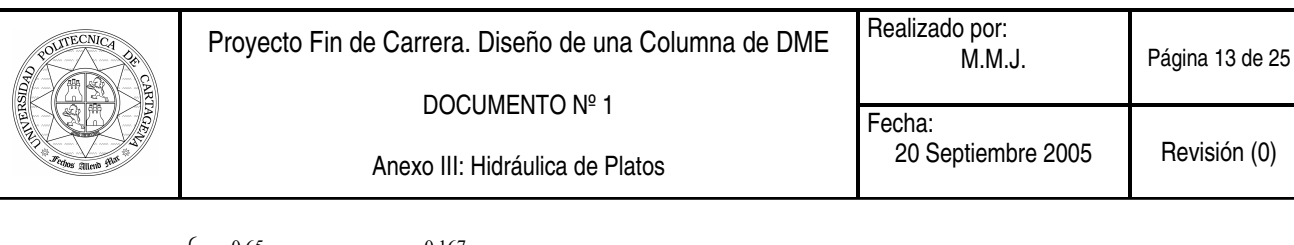

$$
\left|\frac{21^{0.65}1,105230116^{0.167}}{12}\right| = 0,613081057
$$
\n
$$
\lim_{x \to 0} \left| \frac{0.3174 + 0.04132(21 - 12)^{0.483} - 10^{-6}1,105230116^{2} (245 + 661 \times 21)}{10^{-6}1,105230116^{2}} \right|
$$

$$
C_{af} = \min\left\{0.3174 + 0.04122(21 - 12)^{0.483} - 10^{-6}1,105230116(245 + 661 \times 21) = 0,420913673\right\}
$$

$$
\left(0.595 - 0.0596 \times 1,105230116 = 0,529128285\right)
$$

De todos los valores obtenidos cogemos,  $C_{af} = 0,420913673$ , ya que ha sido el menos de los calculados.

El área activa tendrá el siguiente valor:

$$
A_a = \frac{4,665920355 \left(\frac{1,105230116}{15,66775538 - 1,105230116}\right)^{0,5} + \frac{135,0909607 \times 1,599}{1083}}{0,420913673 \times 1 \times 0,82} = 4,302129061 ft^2
$$

El A<sub>a</sub> vale 4,302129061 ft<sup>2</sup> y representa el área activa recalculada, A<sub>ac</sub>. Cuya relación con el área activa no recalculada, Aac, es la siguiente:

$$
\frac{A_{as}}{A_{ac}} = \frac{4,556389455}{4,302129061} = 1,05
$$

Como se cumple la siguiente condición,  $0.95 \le \frac{T_{as}}{4} \le 1.05$ ac as A  $\frac{A_{as}}{A_{\epsilon}} \leq 1.05$ , esto quiere decir que podemos

seguir con los cálculos pertinentes y que no tenemos que volver a remodelar la geometría del plato.

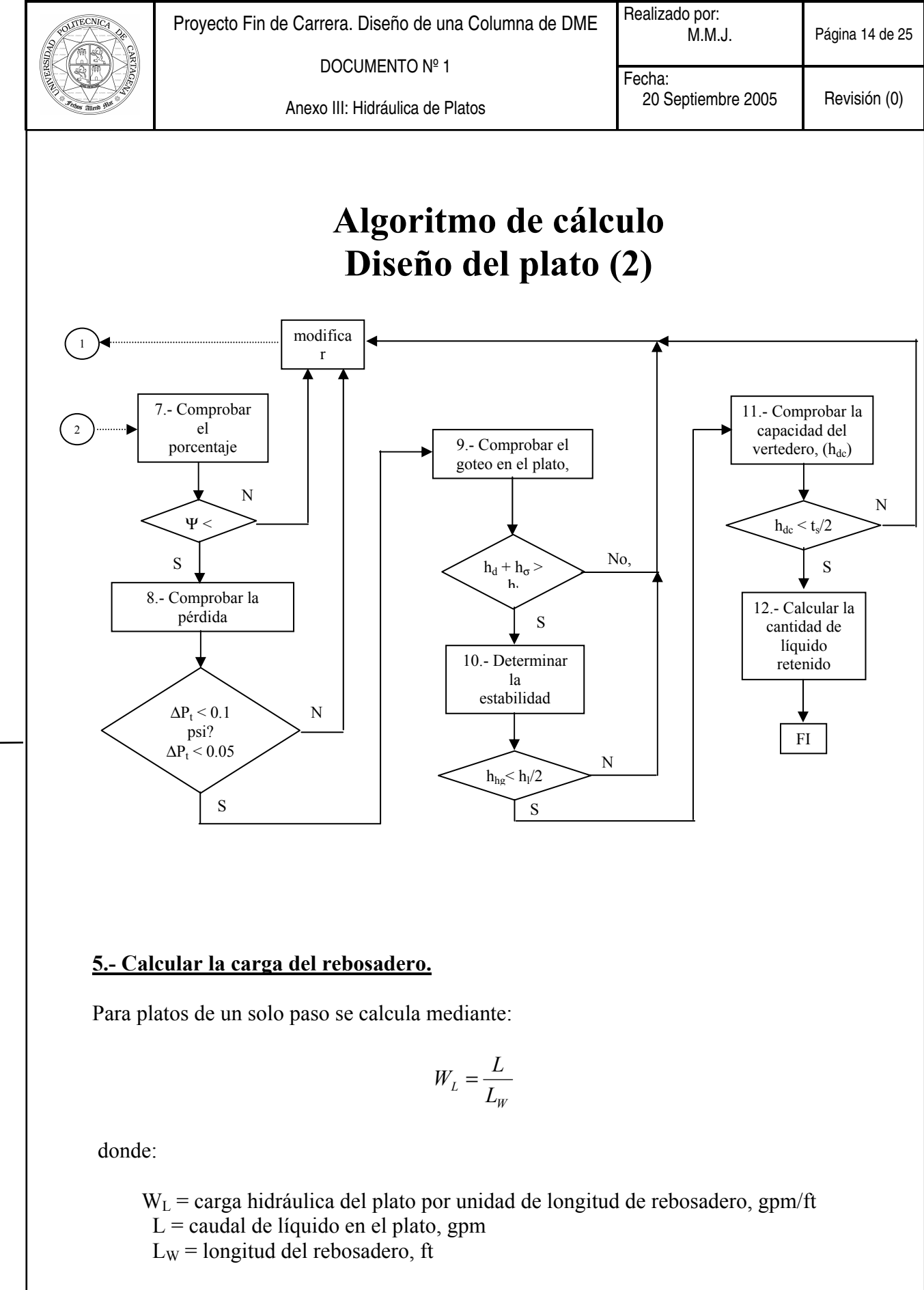

Cuando hay mas de un paso, sustituir la longitud del rebosadero  $(L_W)$  por la anchura promedio de la trayectoria de flujo en el plato (W<sub>PL</sub>).

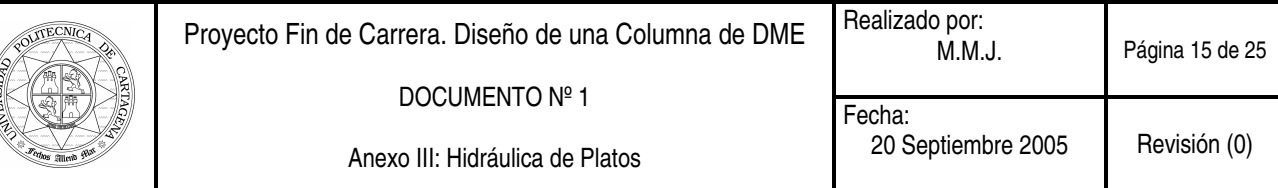

 El valor para la carga hidráulica del plato por unidad de longitud de rebosadero, es la siguiente:

$$
W_L = \frac{L}{L_W} = \frac{135,0909607}{2,5383} = 53,22103798 \text{ gpm} / \text{ ft}
$$

 Como el valor obtenido de WL es menor a 96, esto quiere decir que estamos en el caso de platos de un solo paso.

#### 6.- Comprobar el porcentaje de arrastre.

La fracción de líquido arrastrada se determina mediante la correlación:

$$
\Psi = \exp \left[ - (6.692 + 1.956 F_f) (F_b)^{(-0.132 + 0.654 F_f)} \right]
$$

donde:

 $F_f$  = Factor de inundación, (adim)  $F_{1v}$  = Parámetro de flujo calculado mediante:

$$
F_{lv} = \frac{L}{448.8V} \left(\frac{\rho_L}{\rho_V}\right)^{0.5}
$$

 $L =$  caudal volumétrico de líquido, gpm  $V =$  caudal volumétrico de vapor, ft<sup>3</sup>/s  $\rho_L$ ,  $\rho_V$  = densidad de líquido y vapor, lb/ft<sup>3</sup>

Alternativamente puede obtenerse de la gráfica:

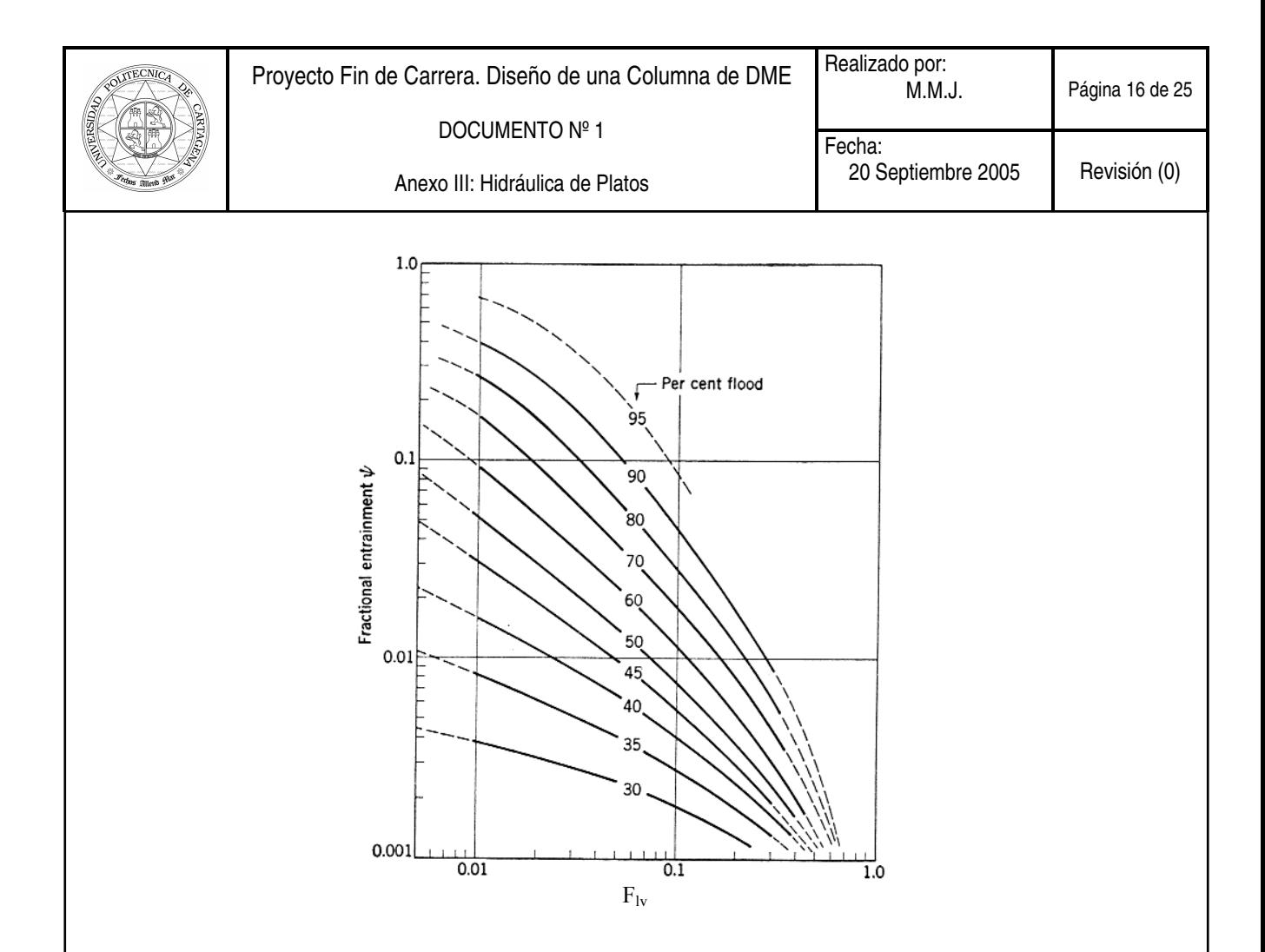

Calculamos el valor del parámetro de flujo, mediante la siguiente expresión:

$$
F_{lv} = \frac{L}{448.8V} \left(\frac{\rho_L}{\rho_V}\right)^{0.5} = \frac{135,0909607}{448,8 \times 4,665920355} \left(\frac{15,66775538}{1,105230116}\right)^{0.5} = 0,242891967
$$

 Para el calculo de ψ hay dos formas de obtener su valor, mediante la grafica mostrada anteriormente y conociendo el valor de F<sub>lv</sub>, o mediante una ecuación matemática. Con la ecuación matemática, obtenemos el siguiente valor, valor que tendrá que coincidir con la grafica;

$$
\Psi = \exp[-(6,692 + 1,956 \times 0,82)(0,242891967)^{(-0,132 + 0,654 \times 0,82)}] = 0,009263672
$$

 Como el valor obtenido es menor a 0,2 no tenemos que modificar el diseño y podemos continuar con la hidráulica de platos.

7.- Calcular la pérdida de presión en el plato.

$$
h_{t} = h_{d} + h_{l}
$$

 $h_d$  = caída de presión a través de las perforaciones en plato seco, pulg  $h<sub>l</sub>$  = presión hidrostática debida a la masa de líquido aireada sobre el plato, pulg

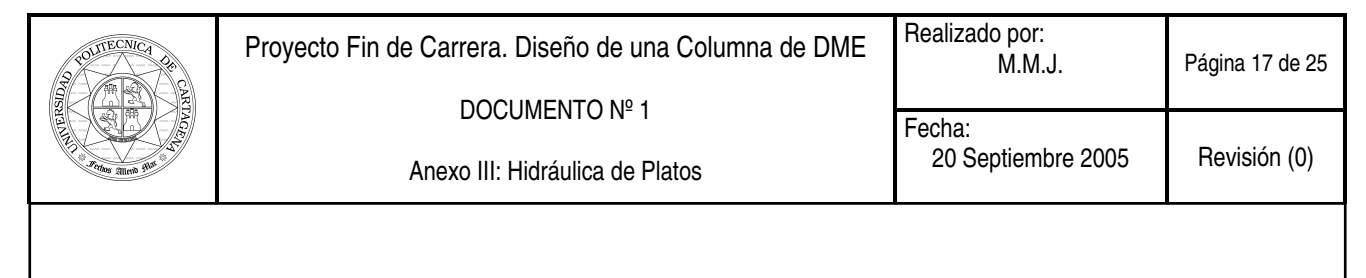

• Para calcular la caída de presión en plato seco, utilícese la correlación de Leibson et al<sup>1</sup>:

$$
h_d = 0.186 \frac{\rho_V}{\rho_L} \left(\frac{V}{C_V A_h}\right)^2
$$

donde:

 $V =$  caudal de gas,  $ft^3/s$  $\rho_L$ ,  $\rho_V$  = densidades de líquido y vapor, lb/ft<sup>3</sup>  $A_h$  = área ocupada por las perforaciones, ft<sup>2</sup>

Se calcula mediante las siguientes expresiones:

2  $0.905A_T \frac{a_h}{R}$ J  $\left(\frac{d_h}{b}\right)$ L  $= 0.905 A_{\rm r}$ P  $A_h = 0.905 A_T \left( \frac{d_h}{R} \right)$  disposición triangular 2  $0.785A_T \frac{a_h}{R}$ J  $\left(\frac{d_h}{b}\right)$ L  $= 0.785 A_{\rm r}$ P  $A_h = 0.785 A_T \left( \frac{d_h}{R} \right)$ disposición cuadrada

donde P es la distancia entre centros de las perforaciones. Para la distribución triangular (la más habitual) se usan espaciados de 1, 1.5 y 2 pulgadas.

Por último:

 $C_V$  = coeficiente de descarga, que se obtiene a partir de la correlación:

$$
C_V = \left[ 0.836 + 0.273 \left( \frac{t_d}{d_h} \right) \right] \left[ 0.674 + 0.717 \left( \frac{A_h}{A_a} \right) \right]
$$

o a partir de la figura:

 $\overline{a}$ 

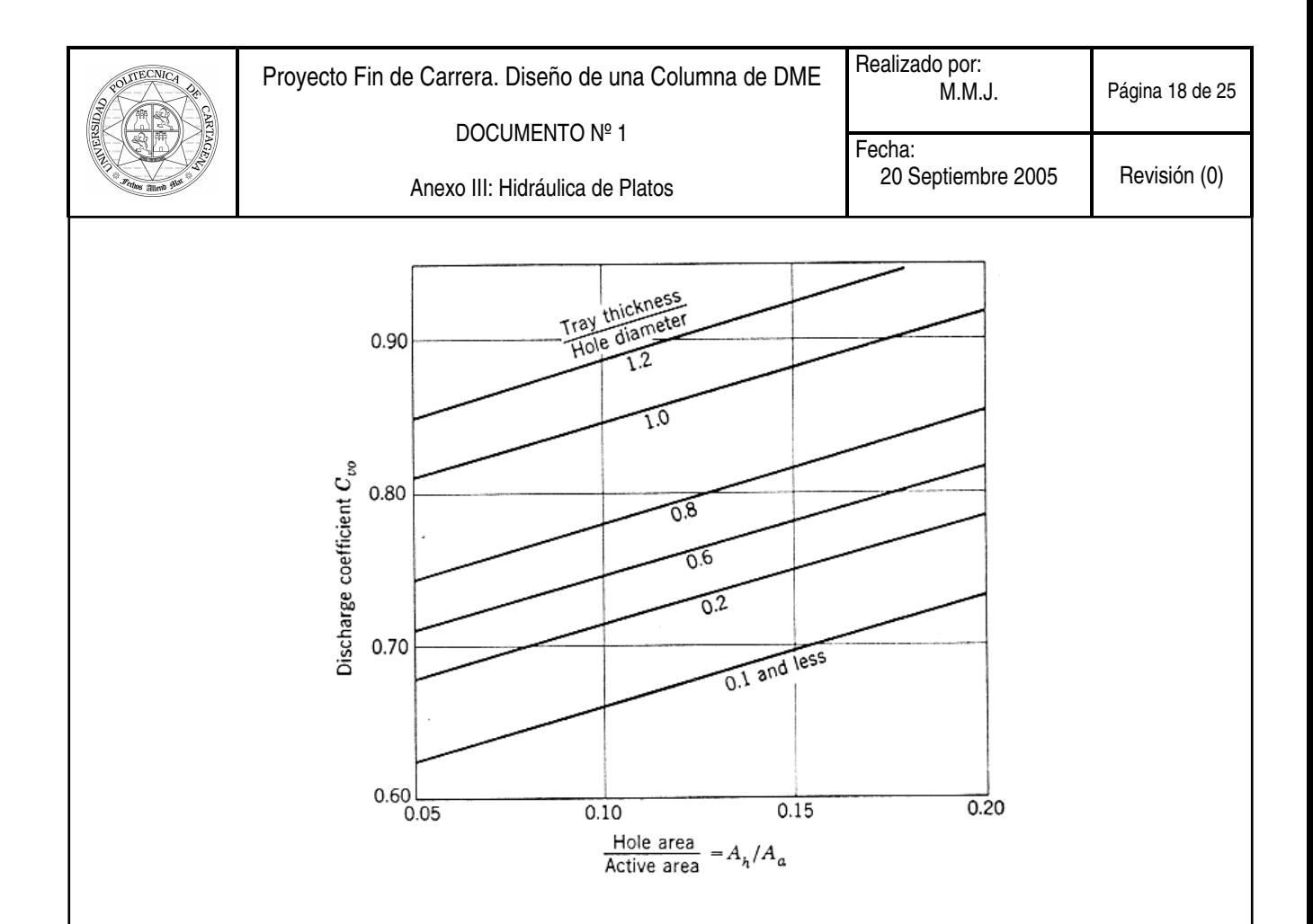

Procedemos a los cálculos, donde nuestra disposición es triangular y el valor es de  $P = 1$ , con estos datos y con las formulas anteriores, calculamos  $A_h$  y seguidamente calculamos  $C_V$ , los resultados obtenidos son los siguientes;

$$
A_h = 0.905 A_T \left(\frac{d_h}{P}\right)^2 = 0.905 \times 7,068583471 \left(\frac{6/8}{1}\right)^2 = 3,598350773 ft^2
$$

$$
C_V = \left[ 0.836 + 0.273 \left( \frac{0.078}{6/8} \right) \right] \left[ 0.674 + 0.717 \left( \frac{3.598350773}{4.556389455} \right) \right] = 1,072054964
$$

Con los valores de  $C_V$  y A<sub>h</sub> obtenidos podemos calcular el valor de  $h_d$ , caída de presión a través de las perforaciones en plato seco, en pulg, con la expresión siguiente;

$$
h_d = 0.186 \frac{\rho_V}{\rho_L} \left(\frac{V}{C_V A_h}\right)^2 = 0,186 \frac{1,105230116}{15,66775538} \left(\frac{4,665920355}{1,072054964 \times 3,598350773}\right)^2 = 0,01919519''
$$

• Para calcular la presión hidrostática debida a la masa de líquido aireada utilícese la correlación de Fair<sup>2</sup>:

$$
h_{l} = \beta(h_{w} + h_{ow})
$$

 $\overline{a}$ 

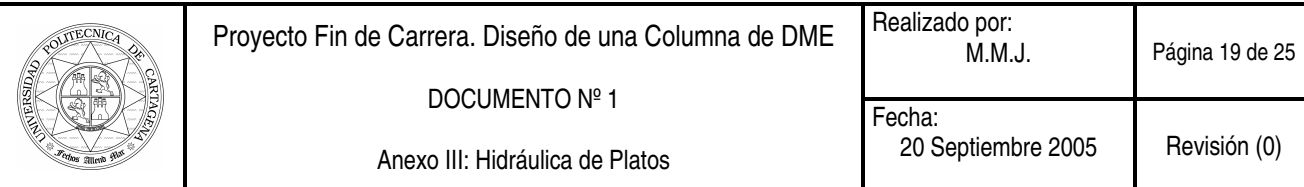

donde:

 $h_w$  = altura del rebosadero, pulg.  $h_{ow}$  = altura de la cresta sobre el rebosadero, pulg.

Para calcularla, utilícense las ecuaciones para vertederos de Francis. Para un vertedero segmentado, la ecuación es:

$$
h_{ow} = 0.48 \left(\frac{L}{L_W}\right)^{2/3}
$$

donde:

 $L =$  caudal de líquido, gpm  $L_W$  = longitud del rebosadero, pulg

Calculamos el valor de  $h_{ow}$  con la expresión anterior, los resultados son los siguientes:

$$
h_{ow} = 0.48 \left( \frac{135,0909607}{30,47178872} \right)^{2/3} = 1,295368898 \, pu \, \text{lg}
$$

 $β =$  coeficiente de aireación que se obtiene a partir de la correlación:

$$
\beta = 0.977 - 0.619F_s + 0.341F_s^2 - 0.0636F_s^3
$$

donde F<sub>s</sub> es un parámetro que es función del área activa:

$$
F_s = \frac{V}{A_a} \rho_V^{0.5}
$$

siendo:

 $V =$  caudal volumétrico,  $ft^3/s$  $A_a$  = área activa, ft<sup>2</sup>  $p_V$  = densidad del vapor, lb/ft<sup>3</sup>

Calculamos F<sub>s</sub>, con la expresión anterior para así calcular seguidamente el valor de β, coeficiente de aireación.

$$
F_s = \frac{V}{A_a} \rho_{V}^{0.5} = \frac{4,665920355}{4,556389455} \times 1,105230116^{0.5} = 1,0765714
$$

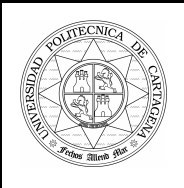

 $\beta = 0.977 - 0.619 \times 1,0765714 + 0.341 \times 1,0765714^2 - 0.0636 \times 1,0765714^3 = 0,626466271$ 

Calculamos el valor de la presión hidrostática, con la siguiente fórmula, sabiendo que  $h_w=2$  (dato de la tabla de valores estándar), el resultado obtenido es el siguiente:

 $h_1 = \beta(h_w + h_{ow}) = 0,626466271(2 + 1,295368898) = 2,064437465 \text{ pu} \lg$ 

Por tanto, el valor de  $h_t$  será el siguiente:

 $h_1 = h_1 + h_2 = 2,064437465 + 0,01919519 = 2,083632655 \text{ pu}$  lg

 Para pasar la caída de presión total de pulgadas de líquido a libras por pulgada cuadrada (psi), utilícese la siguiente fórmula de conversión:

$$
\Delta P = \frac{h_t \rho_L}{1728}
$$

 El resultado obtenido para la caída de presión, tras recopila los datos necesarios para su calculo, es el siguiente:

$$
\Delta P = \frac{h_{i} \rho_{L}}{1728} = \frac{2,083632655 \times 15,66775538}{1728} = 0,018892272
$$

 Como el resultado obtenido es menor a 0,1 y menor a 0,05, esto quiere decir que no tenemos que modificar nada del diseño, y que por tanto podemos continuar con los cálculos de la hidráulica de platos.

#### 8.- Calcular las pérdidas por goteo.

 Para determinar si nos encontramos en régimen de goteo, calcular la pérdida de carga debida a la formación de burbujas mediante:

$$
h_{\sigma} = \frac{0.04\sigma}{\rho_L d_h}
$$

donde:

 $h_{\sigma}$  = pérdida de carga debida a la formación de burbujas, pulg

 $\sigma_{\text{L}}$  = tensión superficial del líquido, dinas/cm

 $p_L$  = densidad del líquido, lb/ft<sup>3</sup>

 $d_h$  = diámetro de las perforaciones o agujeros, pulg

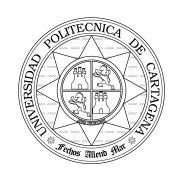

siendo  $\sigma_{L}$  = 45 dinas/cm, dato obtenido de la base de CHEMCAD.

La ausencia de goteo se garantiza cuando se cumple el criterio:

 $h_d + h_{\sigma} < h_l$ 

 Procedemos a los cálculos mediante las expresiones anteriores, siendo los resultados obtenidos los siguientes;

$$
h_{\sigma} = \frac{0.04\sigma}{\rho_L d_h} = \frac{0.004 \times 48}{15,66775538 \times 6/8} = 0.1633929 \, \text{pu} \, \text{lg}
$$

 $h_d + h_\sigma < h_l \longrightarrow 0,01919519 + 0,1633929\langle 2,064437465 \rangle$ 

Como se cumple que  $h_d + h_\sigma < h_l$ , esto quiere decir que no se produce goteo en el plato, y que el diseño hasta ahora es el correcto.

# 9.- Determinar la estabilidad de la columna.

Para operación estable de la columna en estado estacionario se debe verificar el criterio:

$$
h_{hg} < \frac{h_l}{2}
$$

donde:

 $h_l$  = presión hidrostática debida a la masa de líquido aireada sobre el plato, pulg  $h_{hg}$  = gradiente hidráulico en el plato, pulg

Para el cálculo del gradiente hidráulico (h<sub>hg</sub>), utilícese la siguiente expresión:

$$
h_{hg} = f \frac{u_L^2 F_{PL}}{12 g R_h}
$$

donde:

 $R<sub>h</sub>$  = radio hidráulico, (ft) definido como el cociente entre la sección transversal y el perímetro mojado del plato:

$$
R_h = \frac{h_f D_f}{2h_f + 12D_f}
$$

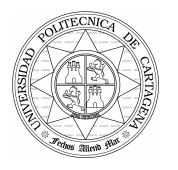

siendo:

 $D_f$  = media entre el diámetro de la torre y la longitud del rebosadero, pulg  $h_f$  = altura real de la espuma sobre el plato, pulg

Siendo el valor de D<sub>f</sub> =  $\frac{0.0033 f l}{2}$  = 33,24309724 pu lg 2 30,47178872 *pu* lg 0,0833  $3 ft \times \frac{1 pu \lg}{2.0022}$ pu pu ft  $ft \times \frac{1pu}{2.200}$ =  $x \frac{4 \mu u_1 b}{a \cos \theta} +$ 

Se calcula mediante:

$$
h_f = \frac{h_l}{2\beta - 1}
$$

donde:

 $F_{PL}$  = longitud de la trayectoria de flujo en el plato, ft  $g =$  constante de gravitación universal,  $(32.2 \text{ ft/s}^2)$ 

 $u_L$  = velocidad lineal de la masa de líquido aireada (ft/s). Se calcula mediante:

$$
u_L = \frac{12L}{h_l D_f}
$$

donde:

L = caudal volumétrico de liquido en el plato,  $(ft^{3}/s)$ 

f = factor de fricción de Fanning.

Se obtiene en función del número de Reynolds y de la altura de rebosadero  $(h_w)$  a partir de la figura:

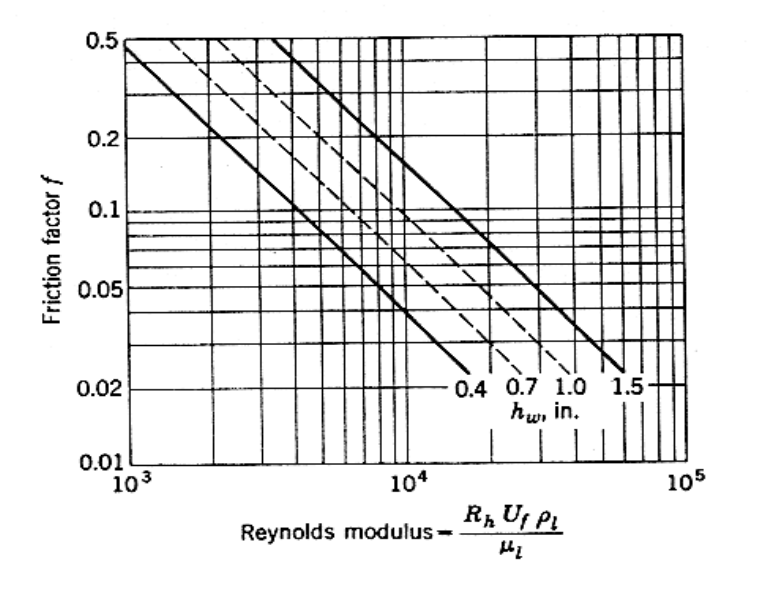

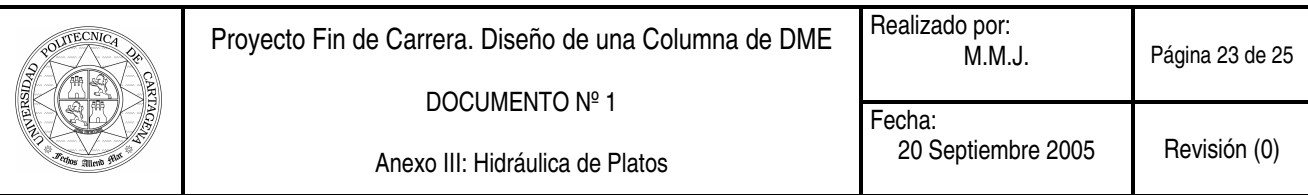

Calculamos cada uno de los parámetros anteriores, para así poder conocer la estabilidad de la columna.

Procedemos a calcular  $u_L$ ,  $h_f y R_h$ , para a continuación calcular  $h_{hg}$ , gradiente hidráulico, los valores obtenidos son los siguientes:

$$
u_L = \frac{12L}{h_l D_f} = \frac{12 \times 135,0909607}{2,064437465 \times 33,24309724} = 23,62132877 \, \text{ft/s}
$$

$$
h_f = \frac{h_l}{2\beta - 1} = \frac{2,064437465}{2 \times 0,626466271 - 1} = 8,162008133 \,pu \, \text{lg}
$$

$$
R_h = \frac{h_f D_f}{2h_f + 12D_f} = \frac{8,162008133 \times 33,24309724}{8,162008133 + 12 \times 33,24309724} = 0,653428515 \, \text{ft}
$$

Con estos datos calculados, procedemos a saber el valor de h<sub>hg</sub>, que será el siguiente;

$$
h_{hg} = f \frac{u_L^2 F_{PL}}{12 g R_h} = 0,028 \frac{23,62132877^2 \times 1,599}{12 \times 32,2 \times 0,653428515} = 0.098941831 \, p u \, \text{lg}
$$

donde f, factor de fricción se obtuvo de la grafica anterior para el valor de Reynolds siguiente;

$$
\text{Re} = \frac{R_h \times u_L \times \rho_L}{\mu_L} = \frac{0.653428515 \times 23,62132877 \times 15,66775538}{7,785 \times 10^{-4}} = 3,10607 \times 10^5
$$

siendo  $\mu_{\text{(mezcla)}} = 0.11585 \text{ cP} \longrightarrow \mu_{\text{(mezcla)}} = 7.7857*10^{-4} \text{ lb/ft}^* \text{s}$  (dato de tablas).

Para este valor de Reynolds, f vale 0,028 aproximadamente.

 Ahora tras saber los datos necesarios, calculamos la condición de estabilidad de la columna, siendo el resultado obtenido el siguiente;

$$
h_{hg} < \frac{h_l}{2} \longrightarrow 0,098941831 \langle \frac{2,064437465}{2} \rangle
$$

 Como la condición anterior se cumple, esto quiere decir que la columna opera de forma estable en estado estacionario, y que por tanto no hay que modificar su diseño.

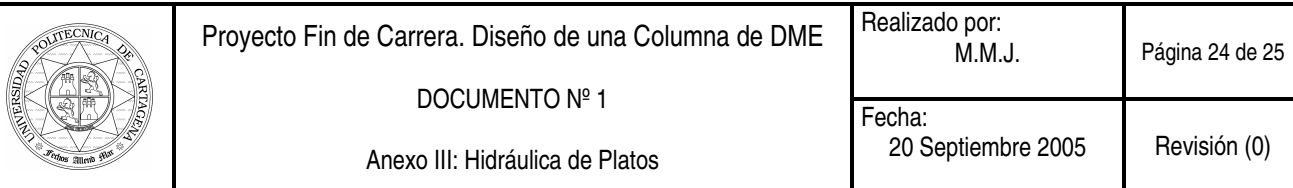

## 10.- Calcular la capacidad del vertedero.

La altura de líquido existente en estado estacionario en el vertedero se calcula mediante el siguiente equilibrio de presiones:

$$
h_{dc} = h_t + h_w + h_{ow} + h_{hg} + h_{da}
$$

donde:

 $h_{dc}$  = altura de líquido en el vertedero, pulg  $h_t$  = caída de presión total en el plato, pulg  $h_w$  = altura del rebosadero, pulg  $h_{ow}$  = altura de la cresta sobre el rebosadero, pulg  $h_{he}$  = gradiente hidráulico en el plato, pulg  $h_{da}$  = caída de presión debida a la fricción bajo el vertedero, pulg

Para el cálculo de la caída de presión debida a la fricción bajo el vertedero (h<sub>da</sub>), utilícese la fórmula propuesta por Fair<sup>3</sup>:

$$
h_{da} = 0.558 \left(\frac{L}{448.8 A_{ud}}\right)
$$

donde:

 $L =$ caudal líquido, gpm

 $A_{ud}$  = área libre para el flujo de líquido bajo el vertedero, ft<sup>2</sup>.

Se calcula como una fracción del área del vertedero. La práctica habitual es usar la siguiente aproximación:

$$
A_{ud} = 0.42 A_d
$$

 Calculamos los datos necesario para posteriormente saber si el vertedero tiene la suficiente capacidad, los cálculos obtenidos son los siguientes;

$$
A_{ud} = 0.42 A_d = 0.42 \times 1.256097008 = 0.527560743 ft^2
$$

$$
h_{da} = 0.558 \left( \frac{L}{448.8 A_{ud}} \right) = 0,558 \left( \frac{135,0909607}{448,8 \times 0,527560743} \right) = 0,318372222 \, pu \, \text{lg}
$$

Por tanto;

 $\overline{a}$ 

$$
h_{dc} = 2{,}083632655 + 2 + 1{,}295368898 + 0{,}098941831 + 0{,}318372222 = 5{,}796315606 \,pu \, \text{lg}
$$

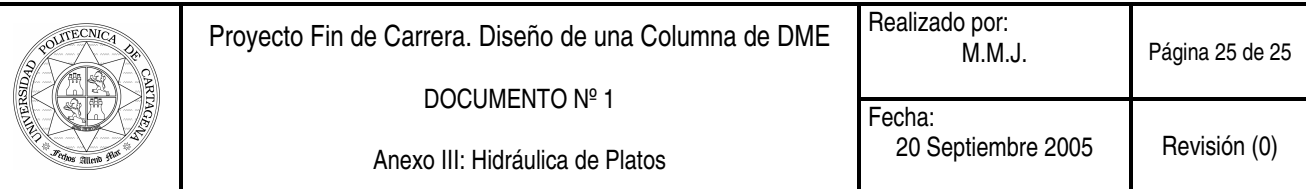

 Para determinar si el vertedero diseñado es capaz de manejar el líquido se utiliza el criterio:

$$
h_{dc} < \frac{t_s}{2}
$$

donde:

$$
h_{dc}<\frac{t_s}{2}\!\!\longrightarrow\!5{,}796315606\langle\frac{21}{2}
$$

 Como la condición anterior se cumple, esto quiere decir que el diseño del vertedero es el correcto, es decir que tiene suficiente capacidad para el líquido en el plato.

## 11.- Calcular la cantidad de líquido retenida en el plato ("hold-up").

 Se requiere este cálculo para estimar el peso de líquido que soporta el plato que, junto con el peso del plato en si mismo y el de la envolvente, permite calcular el peso total de la columna, cálculos fundamentales para el soporte y la estructura de la misma (pandeo, efecto del viento, etc...).

$$
M_L = \frac{(h_l A_a + h_{dc} A_d)\rho_L}{12}
$$

donde:

 $M<sub>L</sub>$  = cantidad de líquido retenida en el plato, lb h<sub>l</sub>  $h<sub>l</sub>$  = altura de líquido en el plato, pulg  $h_{dc}$  = altura de líquido en el vertedero, pulg  $A_a$  = área activa, ft  $A_d$  = área de vertederos  $p_L$  = densidad del líquido, lb/ft<sup>3</sup>

La cantidad retenida en el plato, ML, es la siguiente:

$$
M_L = \frac{\left(2,064437465 \times 4,556389455 + 5,796315606 \times 1,256097008\right) \times 15,66775538}{12} = 21,78747068 lb
$$